# **Read free Engine mak (Download Only)**

InDesign CS6で作るEPUB 3 標準ガイドブック Mac OS X for Absolute Beginners 仕組みと使い方がわかるDocker & Kubernetesのきほんのきほん Build a comic-book (and PDF) library for your iPad +DESIGNING VOLUME 39 Apps for Learning, Middle School Real World Color Management <sub>N</sub>Python3 FAIF AIF AIT AIT AITED AT AITED A FIFIND 2024 FIFINITHEN 1 Computers Helping People with Special Needs Meteor I vs V1 Flying Bomb Das Praxisbuch zu QuarkXPress für Windows & Mac Kubernetes $\Box\Box\Box\Box$  Real World Adobe InDesign CS6 OS X El Capitan For Dummies FIFIFIT Publish Your Family History Dynamic Documents with R and knitr GOOGLE APPS FOR TEACHERS **NA BEGINNER S COURSE FOR TEACHERS TRAINING** STUDENTS.GOOGLE APPS FOR TEACHERS **A** BEGINNERAS COURSE FOR TEACHERS TRAINING STUDENTS B-29 Superfortress Units of the Korean War UNIXΠΠΠΠΠΠ Retired, out of print ΠΠΠΠΠΠΠΠΠΠΠ addaad addaadeep Learning 2 000 0000 00000000060 000000SwiftUI 0000000000000 000000 2010 uGUIではじめるUnity UIデザインの教科書 ブックビジネス2.0 はんぷくするもの フレームワーク編 技術士(情報工学部門) 攻略ガイドブック Kubernetes完全ガイド Shōkai Linux kāneru

## **InDesign CS6FFIEPUB 3 NNNNNNN**

#### 2012-12-25

電子書籍の日本語組版 デザインを完全マスター epub3は 日本語組版に特殊な仕様である 縦書き ルビ 禁則 傍点などがサポートされた電子書籍の世界標準規格です 2011年に正式 and behavior the epub3non indesigncs6ponner and control proponented the control and represent the public state 一冊で網羅した解説書です 付録には dtp経験者が知りたいことをq aにまとめ さらにepub3の要素と属性を早見表にして付けました 学ぶだけでなく 実制作にも役立つ お得な一冊 compromate and alternational and the control term of the control and the control and and control and control a る表記 表現の場合があります 予めご了承ください プレビューにてお手持ちの電子端末での表示状態をご確認の上 商品をお買い求めください 翔泳社

### **Mac OS X for Absolute Beginners**

2016-06-07

best selling author wallace wang teaches you how to use el capitan the latest version of the mac operating system in everyday situations this book shows you the beginner mac user how to get up and running operate and work day to day on your mac you will learn how to run applications manage windows and files work with the internet and more you will even learn how to use your mac with an iphone and an apple watch if you ve ever felt that you couldn t learn how to use a mac this is your opportunity to give it a go what you ll learn how to get up and running with mac os x el capitan how to navigate and manage views how to manage your files what entertainment options are available to you and how to use them how to maintain your mac how to work with iphone and apple watch who this book is for anyone who wants to learn how to use os x el capitan no previous experience is required

### **MANADAMADocker & Kubernetes**

2021-01-29

 $\Box$ 

### **Build a comic-book (and PDF) library for your iPad**

2011-06-16

in this ebook you start off by learning how to coordinate your computer based collection with comicbooklover on your ipad then you find how about bookman an ipad app that makes reading pdfs and comic book archives very easy and enjoyable finally you learn about apps usually publisher specific in which you can purchase digital comic books from your ipad

### **+DESIGNING VOLUME 39**

2015-03-28

enderland the composition and the interview approach the composition and the compo entena minna penanda en 1 entendentena entendentenan en 2 entendentendentendenten en 1 entendenten. その 3 バランスのよい色選びで中間色のメリットを最大限に活かす その 4 シックな同一色相配色を豊かに見せる中間色 中間色マスターへの道 その 1 無彩色にちょい足しテクニック インキのニュアンスを見逃さない その 2 自然の中には中間色があふれている 写真からいい色を抽出しよう その 3 色は 対比 で際立たせる 中間色にアクセントを加えるには その 4 こんな色の選び方があったのか ツールを使って素早く配色 その 5 ミキシング効果で豊かな色調へ 透明や素材を活かした中間色テク 実践 中間色ケーススタディ ケース 1 中間色を組み coorder and 2 approximated and 2 approximate and 3 approximation of 4 perception and 4 approximation ンのポスター ケース 5 グラデーションを用いたチャートデザイン ケース 6 中間色で 甘辛 をコントロールしたイラストレーション 配色実例集 color collection 原 徹

groovisions マテリアルとして色を考える 大島依提亜 紙自体が持っている色でシリーズ感を出す 矢後直規 six 言葉から色を考え ポジティブに色を使う 酒井博子 coton design 00000000000000000000000000 stride 00000 0000000000000000000000000 productive side 0000 condata acadacaca coma 1 condatacacaca da 2 anno acadacacacacacacaca <u>2 מספר המספר המחספר המאמנטר 1 מספר 1 מספר מספר 1 מספר 1 מספר המחספר המחספר המחספר המחספר המחספר המחספר המח</u> coopoopoopoopoopoopoo opoopoopoopoo opo 3 opoopoo opoo opoo opoopoopoopoopoopooptips 1 00000 2 0000000 3 00000 4 200000000000 00 find up minna 0000000000000000 00000000 0000 000 العامة المراد المواطن المراد المنافس المنافس المنافس المنافس المنافس المنافس المنافس المنافس المنافس المنافس アニメのデザインをカガクする 番外編 かわいいオビ裏集めました 東京dtpの勉強会 illustratorのリンク画像の自動リサイズスクリプト ほか 代田ジャケット倶楽部 デザインで役 立つタイポグラフィ 印刷の誤差 針 文字もじかわら版 フォントワークスの新書体 おぢんの文字と組版 素朴な疑問 行送りと文字揃えの最適な設定は special issue asia creative awards 結果発表 design dtp faq いまさらきけないデータの話 dtpソフトとフォント pdfの歴史

## **Apps for Learning, Middle School**

#### 2012-10-19

turn your classroom into a digital adventure in learning in the 21st century classroom mobile learning plays an increasingly significant role for our students the authors take you on an exciting journey through the world of educational apps learn about some of the best apps for middle school classrooms such as creative storytelling apps like puppet pals hd powerful language skill builders like play2learn and spellboard nasa hd and solar walk which take you on a trip across the galaxy book creator to make your own unique digital books drawing pad to produce a work of art

### *Real World Color Management*

#### 2004-09-08

every graphics professional worth his or her salt knows the importance of color management no matter how much thought artist and client put into the color scheme for a given project all of that work is for naught if you can t get your results to match your expectations enter real world color management second edition in this thoroughly updated under the hood reference authors bruce fraser chris murphy and fred bunting draw on their years of professional experience to show you everything you need to know about color management whether your final destination is print or film real world color management second edition takes the mystery out of color management covering everything from color theory and color models to understanding how devices interpret and display color you ll find expert advice for building and fine tuning color profiles for input and output devices digital cameras and scanners displays printers and more selecting the right color management workflow and managing color within and across major design applications get real world color management second edition and get ready to dazzle

## **入門Python3**

2021-03

 $\Box$ 

### **MAINMANAITE**

#### 2018-03-14

condactoractica communications and and and and and another and condaction and another communication <u>רוחתם החחחחת החחחת 2016 הוא מהחחחחת החחחחת המוחמקת הכ</u>ת 2016 החחם החחחת החחחת החחמה החחה הח れた手法がディープラーニングです alphagoは局面を 画像 として認識し 打ち手の確率と局面の勝率を予測することで 次の打ち手を決めています 画像とはどのようなものか 次の打 coocococococo alphagocococo coococococococococococaigoococo coococococococo  $[]{\small \textbf{alphas} \textbf{c} \textbf{c$ ピュータ将棋のアルゴリズム コンピュータ囲碁で用いられているモンテカルロ木探索とalphagoがどのようにディープラーニングを応用したか 基礎的な知識について解説しつつ これ  $\Box$ che incontrated compared the compared compared changed python $\Box$ chainer $\Box$ chainer $\Box$ chainer  $\Box$ policy network **COOCOOCOOCOOCOOCO ai COOCOOC** value network COOC1000000 ai COOCOOCOOCOOCOOCOO connoconomai and aconomai and aina annoconomana

### **インターネット白書2024**

#### 2024-02-09

1996年の発刊以来 27号目 28年目 を迎えたデジタル業界定番の年鑑 インターネット白書 31人の専門家の寄稿と統計データにより インターネットの影響をテクノロジー ビジネ ス 社会制度の観点から報告します この2024年版では 特に生成aiの浸透による各分野への影響を振り返り 関連する偽情報 フェイクニュースの問題 プラットフォームやコンテンツ業界 の変化 教育現場の対応 世界各国のai規制の動きなど多角的な視点から ai化する社会 を捉えています また sdv beyond 5g 6g アクセシビリティや福祉分野のデジタルサー ビス さらには惑星間インターネット 量子インターネットといった次世代通信の研究まで 最新のテクノロジートレンドを掲載 デジタル社会の潮流をより早く 深く知りたいという人におすす めの一冊です 目次 10大キーワードで読む2024年のインターネット 第1部 テクノロジーとプラットフォーム 1 1 アプリケーションと開発 1 2 クラウドとモビリティ 第2部 デジタルエコノミーとビジネストレンド 2 1 コマースと金融 2 2 デジタルコンテンツとメディア 2 3 通信サービス 第3部 インターネットと社会制度 3 1 法律と政策 3 2 市 民と教育 第4部 サイバーセキュリティとインターネットガバナンス 4 1 サイバーセキュリティ 4 2 トラフィックと通信インフラ 4 3 インターネット基盤 第5部 インターネット  $\Box \Box \Box$  5 1  $\Box$ 000000000000 5 2  $\Box$ 000000000 5 3 iot $\Box$ 00000 5 4  $\Box$ 00000000000 00 00000000000 2023

### **王子様なんていらない 1**

#### 2017-08-01

#### هذه ماموموما للمقام المواطن المقام المقام المقام المقام المقام المقام المقام المقام المقام المقام المقام المقا ل مال في المال المسلمان المسلمان المسلمان المسلمان المسلمان المسلمان المسلمان المسلمان المسلمان المسلمان المسل

### **Computers Helping People with Special Needs**

#### 2020-09-09

the two volume set lncs 12376 and 12377 constitutes the refereed proceedings of the 17th international conference on computers helping people with special needs icchp 2020 held in lecco italy in september 2020 the conference was held virtually due to the covid 19 pandemic the 104 papers presented were carefully reviewed and selected from 206 submissions included also are 13 introductions the papers are organized in the following topical sections part i user centred design and user participation in inclusive r d artificial intelligence accessible and assistive technologies xr accessibility learning from the past addressing real user needs and the technical architecture for inclusive immersive environments serious and fun games large scale web accessibility observatories accessible and inclusive digital publishing at and accessibility for blind and low vision users art karshmer lectures in access to mathematics science and engineering tactile graphics and models for blind people and recognition of shapes by touch and environmental sensing technologies for visual impairment part ii accessibility of non verbal communication making spatial information accessible to people with disabilities cognitive disabilities and accessibility pushing the boundaries of inclusion using digital technologies and accessible elearning environments ict to support inclusive education universal learning design uld hearing systems and accessories for people with hearing loss mobile health and mobile rehabilitation for people with disabilities current state challenges and opportunities innovation and implementation in the area of independent mobility through digital technologies how to improve interaction with a text input system human movement analysis for the design and evaluation of interactive systems and assistive devices and service and care provision in assistive

environments 10 chapters are available open access under a creative commons attribution 4 0 international license via link springer com

## *Meteor I vs V1 Flying Bomb*

#### 2012-10-20

a total of 10 500 missiles were launched as part of the v1 attack of which 3 957 were destroyed by the defences indeed it could have been much worse for by the end of the war the germans had manufactured close to 32 000 flying bombs the defences put forward to guard against the v1 were formidable 23 000 men and women with their guns radar and communications networks were installed on coastal sites squadrons of britain s newest spitfires the f xivs and hawker tempest vs were kept at home to battle the new menace rushed into action in july 1944 to help counter the v1 threat britain s gloster meteor i was the first jet fighter to enter raf service on 4 august the meteor scored its first v1 victory having just closed in on a flying bomb its officer squeezed the trigger but his guns jammed using the meteor s superior speed he was able to overtake the missile and using his wing tip he tipped the craft over and sent it crashing into the ground the interceptions between the v1 and britain s gloster meteor were historic and ushered in a new era of aerial combat

### **Das Praxisbuch zu QuarkXPress für Windows & Mac**

#### 2018-01-10

quarkxpress 2017 bietet einen werkzeugkasten zur kreativen gestaltung von einfachen flyern über umfassende publikationen in buchform bis hin zu zeitschriften und plakaten so können sie ihre dokumente in anspruchsvolle druckwerke blätterbare online versionen im html5 format oder digitale ebooks im epub format wandeln profitipps auch für interessierte umsteiger von adobe indesign die beiden profiautoren nikolaus netzer und detlev hagemann führen schritt für schritt ins digitale veröffentlichen ein das handbuch bietet gerade für design profis wertvolles hintergrund wissen mit etlichen praxisbeispielen die autoren zeigen umsteigern von alternativprogrammen wie adobe indesign die neuen vorgehensweisen und praktische tipps zum wechsel veröffentlichen als print pdf html5 epub und als app für ios und android das buch erscheint zu version 2017 und zeigt daher neben zahlreichen weiteren neuerungen wie sie ihre publikationen kostenfrei für ios als app veröffentlichen können auch für android werden professionelle publikationswege vorgestellt das praxisbuch zu quarkxpress 2017 ist für windows und mac nutzer gleichermaßen geeignet

## Kubernetes**RATIOR R2R**

#### 2020-08-07

kubernetes解説書の決定版がついに改訂 kubernetesはコンテナ化されたアプリケーションのデプロイ スケーリングなどの管理を自動化する コンテナオーケストレーショ ンエンジン です クラウドネイティブ を実現するためのコア技術として 現在多くのシステムでの利用が進んでいます 本書では アプリケーション開発者やインフラエンジニアを対象に kubernetesの機能やそのエコシステムについて網羅的に解説します 好評をいただいた前版を全面的に見直し バージョン1 18に対応しました アルファ機能を含む 前版以降に追 加された機能や変更点にも言及し 最新のkubernetesを活用するための多くの知見を提供します これまでkubernetesを触ったことがない方でもそのコンセプトを理解し 実 ECOROPOROPOROPOROPOROPOROPOROPOROPORO OD kubernetes<sup>no</sup>noroka certified kubernetes administrator およびckad certified kubernetes application developer 取得のための副読本として 学習に役立つ様々な知識を得ることも可 能です 新版は 285枚の図 312個のサンプルマニフェスト 257個のよくある質問とその回答により より分かりやすいものとなっています kubernetesを使ったプロダクショ <u>ANANOANOANANA NO ANANA ANANA ANANA ANANA ANANA ANANA ANANA ANANA ANANA ANANA ANANA ANANA ANANA ANANA ANANA ANA</u>

## **Real World Adobe InDesign CS6**

#### 2012-07-02

sharpen your indesign skills with this definitive resource created specifically for design professionals who need to layout out proof export and publish pages with adobe indesign cs6 complete coverage of indesign cs6 s new features and enhancements includes liquid layouts and creating alternate layouts copying and linking objects with the content collector conveyor tool creating acrobat pdf form fields and placing html and edge animation in digital documents exporting html and creating epub documents real world adobe indesign is brimming with insightful advice illustrations and shortcuts that will have you quickly and professionally producing your work in no time this is the book that experts open to find real answers to their questions about indesign it s written in a friendly visual style that offers accurate information and creative inspiration for intermediate to expert users

### *OS X El Capitan For Dummies*

2015-10-16

get up to speed on the latest mac os getting a new mac and not knowing how to use it is like getting a remote controlled car for christmas with no batteries os x for dummies powers your understanding of the latest mac operating system through straightforward fun content that covers the basic features and functions you need to know an essential text if you re not already familiar with apple technology this resource walks you through the fundamentals of apple s mac os shows you how to customize your workspace work with the dock leverage the finder and finder tabs understand files folders and tags find things with spotlight use mission control and launchpad organize your life through calendar reminders notes and notifications and much more apple is one of the most popular technology companies in the world known for its ability to combine power and stability with style since all of apple s products function according to its proprietary operating system it s essential that you understand how to use the os to make the most of your tech toys take your communication to the next level with email and messaging capabilities enjoy multi media entertainment by surfing the web and accessing movies music ebooks and digital photos let your creative side run free with text edit create a seamless digital experience by connecting a printer running multiple displays networking file sharing backing up and restoring your system and keeping your machine safe with gatekeeper os x for dummies breaks down apple s mac operating system into bite sized pieces allowing you to digest small morsels of information that guide you in navigating your new apple gadget

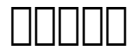

2023-01-24

空には暗雲がたれこめ 気温は下がりつづける 目前には 植物も死に絶え 降り積もる灰に覆われて廃墟と化した世界 そのなかを父と子は 南への道をたどる 掠奪や殺人をためらわない人間た <u>secaca accacacaca coosecacacaca accacacacacaca cooseca accacacacacacacacacacaca</u> nn nnnnnnnnn

## **Publish Your Family History**

2015-01-23

if you have stories to share with your family whether you have been researching a short time or a long time this book will take you through the four stages of publishing projects show you how publishing works help you pick a project to publish lead you through a research review to see what you have and what you still need to tell the stories in a compelling way give you the skills to become a good storyteller lead you through the process of editing instruct you how to prepare your manuscript to look like it was professionally published and help you spread the word that you have a book available everything you need to write and publish your family history keywords family history genealogy write a family history write a genealogy publish your family history how to self publish book publishing storytelling book marketing designing a book

## **Dynamic Documents with R and knitr**

#### 2016-04-19

the cut and paste approach to writing statistical reports is not only tedious and laborious but also can be harmful to scientific research because it is inconvenient to reproduce the results dynamic documents with r and knitr introduces a new approach via dynamic documents i e integrating computing directly with reporting a comprehensive guid

## GOOGLE APPS FOR TEACHERS **A** BEGINNERAS COURSE FOR **TEACHERS TRAINING STUDENTS.GOOGLE APPS FOR** TEACHERS **NA BEGINNERNS** COURSE FOR TEACHERS **TRAINING STUDENTS**

2012-12-20

this book is the story of a majestic bomber of the propeller era flying perilous combat missions against a sleek nimble warplane of the jet age the soviet mig 15 a very heavy bomber and a sky giant during world war 2 at that time the b 29 was the most advanced combat aircraft in the world by the time north korea attacked its southern neighbour in 1950 the b 29 had been reclassified a medium bomber many of its crew members had fought their war and settled down to raise families and begin careers only to be recalled to fight another war on a distant asian peninsula

## **B-29 Superfortress Units of the Korean War**

2003-09

unixの技を詰め込んだ世界的ベストセラー

### **UNIXNNNNN**

1986-02

グーテンベルクによる印刷技術の発明は 人間の歴史と文化にたいし いかなるインパクトを与えたか 書物 活字 を読むという行為は 人間の知覚 精神をどのように変容させたのか 口語文化 と活字文化はどう違うのか 本書は これらの疑問にたいするマクルーハンの詩的洞察に満ちた応答である 著者は 西欧近代の形成において印刷技術が果たした決定的な役割を詳細に検証して **ULL** 

## **Retired, out of print**

2020-12

大学を追放された黒人青年はニューヨークで大衆運動組織に参加し 演説の才で頭角を現すが 全米図書賞受賞 黒人文学の名作

### **グロウロロロロロロ**

2018-07

自然言語処理や時系列データ処理に焦点を当て ディープラーニングを使ってさまざまな問題に挑む

### *見えない人間下*

1981

思いやりの深かった妻が 夫の 情事 のために突然神経に異常を来たした 狂気のとりことなって憑かれたように夫の過去をあばきたてる妻 ひたすら詫び 許しを求める夫 日常の平穏な刻は止 ad aboocad adoococacacada coococacacacacacacacada adoocada coococacacacacacaca

## **DODDEEP Learning 2**

2010-11

親字数1万4629 中国古典から現代日本語まで 漢字の全てがわかる 新常用漢字表に完全対応 追加された漢字の筆順も明示 全用例に書き下し文と現代語訳付き わかりやすい訳で 理解 and decoted by the proceed and and and and and and an and an

**死の棘**

2016-06

k roomaan aanaanaan google aanaanaanaan google

**新漢語林**

2020-02

swiftuiの入門に最適な1冊 短いコードで実際の機能を試しながらユーザーインターフェイスを作るためのフレームワーク swiftui が学べる

**プログラミング言語Go**

2000-11-03

母親が倒れたという知らせをうけ アランは病院へヒッチハイクで向かう 森が猛烈なスピードでうしろに飛び去り 熱病にかかったような凶々しい月が彼を見おろす キング ワールドをまるご **CONTINUES DE LA CONTINUES DE LA CONTINUES DE LA CONTINUES DE LA CONTINUES DE LA CONTINUES DE LA CONTINUES DE** 

### **基礎から学ぶSwiftUI**

2010-04

2009年出版概況 書籍 雑誌の部門別出版統計とその出版傾向分析 出版主要統計を1955年 昭和30年 から掲載 出版社 取次 書店の動き 各社決算など業界の主な動き 年間ベストセ ラーリストを1946年 昭和21年 から収載 出版関連メディアの動向とデータ 関連業界統計資料 他 出版業界の動向がわかるデータを満載

## **ライディング・ザ・ブレット**

2015-09-01

unity0000000000000000000000000 00ui0000000 unity ui ugui 00000000 000 unity 4 6000000 unity ui ugui の解説書です unityでアプリを制作する際 画面に情報を表示するテキストラベルや ユーザーの操作を受け付けるボタンやスライダーといったユーザーインターフェイス ui の 作成も必要ですが unity 4 5以前ではスクリプトを記述する必要がありました しかし unity 4 6以降には 直感的な操作で素早くuiを作成できる 新しいuiシステム ui system が搭載されています ugui ユーグイ ユージーユーアイ と呼ばれた新uiシステムは 直感的な操作とコンポーネントベースの拡張性が最大の特徴です これが搭載されたこと c on the same that the contract of the contract of the contract of the contract of the contract of the contract of the contract of the contract of the contract of the contract of the contract of the contract of the contrac andooconous chapter 100 unity000000000000 unity000000000000000000000000 chapter 2 5では新uiシステムを網羅的に解説 chapter 6 7ではモバイルアプリケーションでよく利用されるuiやネイティブプラグインの実践的な制作方法を説明 chapter 8ではui 制作に使える便利なアセットやツールを紹介 巻末にはappendixとしてuiクラスリファレンスを収録 解説に用いたサンプルコードは そのまま実践で活用できる 実用的なものとなっ con the thermand the two constructions and the two constructions and the two constructions and the constructio

## **出版指標年報 2010**

2010-07

 $ipad$ kindle $\Box$  on the none and  $\Box$  on  $\Box$  and  $\Box$  and  $\Box$  on  $\Box$  on  $\Box$  on  $\Box$  on  $\Box$  on  $\Box$  on  $\Box$  on  $\Box$  on  $\Box$  on  $\Box$  on  $\Box$  on  $\Box$  on  $\Box$  on  $\Box$  on  $\Box$  on  $\Box$  on  $\Box$  on  $\Box$  on  $\Box$  on  $\Box$  on  $\Box$ 

## *uGUIではじめるUnity UIデザインの教科書*

2018-11-16

毅 30代独身 自営業 資格ナシ 東北沿岸の地 赤街 わずか10畳の仮設の商店で 今日も3 413円のツケをめぐる攻防がはじまる 選考委員激賞 第55回文藝賞受賞作

## **ブックビジネス2.0**

2020-04

جاحات الحاكات المستحسن المستخلص المستخلص المستخلص المستخلص المستخلص المستخلص المستخلص المستخلص المستخلص المستخلص

## **はんぷくするもの**

### 2021-11-03

خات بالاستخابات للاستخابات المالية المالية المالية التواصل المن المناس المناس المناسب المناسبات المناسبات المناسبات おりませんので 別冊をお求めください 本書はzennにて公開中の 技術士 情報工学部門 攻略ガイドブック を底本として作成されたkindle版をペーパーバック化したもので 記載内容  $\Box$ kindle $\Box$ nano anaonaonana anao $\Box$ kindlenaonaona $\Box$ anaonaonaonaonaona

### **フレームワーク編**

### 2018-09-21

コンテナオーケストレーションの業界標準 クラウドネイティブ開発の第一歩を踏み出そう kubernetes認定資格 certified kubernetes administrator certified kubernetes application developer **FEREA ECA ECOPEDIO EDGE RUBERT RUB** kubernetes です kubernetesはコンテナ化されたアプリケーションのデプロイ スケーリング および管理を自動化するためのプラットフォーム コンテナオーケストレーションエンジン です 本 書籍では kubernetesを触ったことがない方でもkubernetesのコンセプトを理解し 実際にアプリケーションをコンテナ化して実行することができるようになることを目標と しています 前半の章では図をふまえながらkubernetesの各リソースについて体系的かつ網羅的に説明します さらに後半の章では マニフェスト管理 helm ksonnet モニ DOO prometheus datadog DOO fluentd datadog ci cd spinnaker jenkinsx scaffold DOOODOO istio conduit linkerd service brokerなど kubernetesを用いてクラウドネイティブな開発を促進させる周辺エコシステムについても紹介します 発行 インプレス

## $\fbox{\texttt{OOO}} \textbf{(OOO)} \textbf{OO} \textbf{OO} \textbf{OO} \textbf{OO} \textbf{OO} \textbf{OO}$

2007-02

 $linux0000000000000$ 

## Kubernetes<sub>[1000</sub>]

### **Shōkai Linux kāneru**

- earth science written final exam study quide (Read Only)
- [federal resume guidebook fifth edition \(2023\)](https://2021breastfeeding.mombaby.com.tw/g/ebook/goto?EPUB=federal_resume_guidebook_fifth_edition.pdf)
- [classical roots vocabulary answers \[PDF\]](https://2021breastfeeding.mombaby.com.tw/k/doc/upload?DOC=classical_roots_vocabulary_answers.pdf)
- [android guide maplestory Full PDF](https://2021breastfeeding.mombaby.com.tw/v/book/go?EPUB=android_guide_maplestory.pdf)
- [design futuring sustainability ethics and new practice \(Read Only\)](https://2021breastfeeding.mombaby.com.tw/w/ebook/file?EPDF=design_futuring_sustainability_ethics_and_new_practice.pdf)
- [seeing the forest for the trees a managers guide to applying systems thinking .pdf](https://2021breastfeeding.mombaby.com.tw/s/ebook/goto?EPUB=seeing_the_forest_for_the_trees_a_managers_guide_to_applying_systems_thinking.pdf)
- [the warrior within the philosophies of bruce lee to better understand the world around you and](https://2021breastfeeding.mombaby.com.tw/q/book/list?BOOK=the_warrior_within_the_philosophies_of_bruce_lee_to_better_understand_the_world_around_you_and_achieve_a_rewarding_life.pdf) [achieve a rewarding life \(2023\)](https://2021breastfeeding.mombaby.com.tw/q/book/list?BOOK=the_warrior_within_the_philosophies_of_bruce_lee_to_better_understand_the_world_around_you_and_achieve_a_rewarding_life.pdf)
- [10 corso como a z .pdf](https://2021breastfeeding.mombaby.com.tw/h/pub/slug?EBOOK=10_corso_como_a_z.pdf)
- [Full PDF](https://2021breastfeeding.mombaby.com.tw/y/book/upload?EPDF=.pdf)
- [bible study guides Full PDF](https://2021breastfeeding.mombaby.com.tw/q/doc/list?BOOK=bible_study_guides.pdf)
- [frankies magic football frankies new york adventure 9 .pdf](https://2021breastfeeding.mombaby.com.tw/b/pdf/upload?EBOOK=frankies_magic_football_frankies_new_york_adventure_9.pdf)
- [the long way home the other great escape \(PDF\)](https://2021breastfeeding.mombaby.com.tw/y/pub/slug?PDF=the_long_way_home_the_other_great_escape.pdf)
- [petroleum engineering pe exam \(PDF\)](https://2021breastfeeding.mombaby.com.tw/e/pdf/go?DOC=petroleum_engineering_pe_exam.pdf)
- [medical device risk management iso 14971 ombu enterprises \(Read Only\)](https://2021breastfeeding.mombaby.com.tw/e/doc/file?PUB=medical_device_risk_management_iso_14971_ombu_enterprises.pdf)
- [pour que tu ne te perdes pas dans le quartier patrick modiano \(2023\)](https://2021breastfeeding.mombaby.com.tw/n/pub/upload?EBOOK=pour_que_tu_ne_te_perdes_pas_dans_le_quartier_patrick_modiano.pdf)
- [phonak icom user guide Full PDF](https://2021breastfeeding.mombaby.com.tw/o/book/visit?PDF=phonak_icom_user_guide.pdf)
- [edexcel c3 maths gold 2 paper \(2023\)](https://2021breastfeeding.mombaby.com.tw/p/ebook/upload?EPUB=edexcel_c3_maths_gold_2_paper.pdf)
- [snes tetris battle gaiden battle start \(Read Only\)](https://2021breastfeeding.mombaby.com.tw/t/book/slug?EPUB=snes_tetris_battle_gaiden_battle_start.pdf)
- [casebook of clinical neuropsychology Copy](https://2021breastfeeding.mombaby.com.tw/a/ebook/upload?PUB=casebook_of_clinical_neuropsychology.pdf)
- [saeco 8p service manual Copy](https://2021breastfeeding.mombaby.com.tw/j/book/go?EPDF=saeco_8p_service_manual.pdf)